# **Computer Graphics**

#### **Prof. Feng Liu**

#### **Fall 2021**

<http://www.cs.pdx.edu/~fliu/courses/cs447/>

**11/17/2021**

#### Last time

□ Texture Mapping

#### Today

- $\Box$  Mesh and Modeling
- $\Box$  Homework 5 available, due Dec. 1
- $\Box$  To know list for the final exam is available

# The Story So Far

- We've looked at images and image manipulation
- We've looked at rendering from polygons
- □ Next major section:
	- Modeling

## Modeling Overview

- Modeling is the process of describing an object
- Sometimes the description is an end in itself
	- eg: Computer aided design (CAD), Computer Aided Manufacturing (CAM)
	- The model is an exact description
- $\Box$  More typically in graphics, the model is then used for rendering (we will work on this assumption)
	- The model only exists to produce a picture
	- It can be an approximation, as long as the visual result is good
- $\Box$  The computer graphics motto: "If it looks right, it is right" Doesn't work for CAD
	- 5

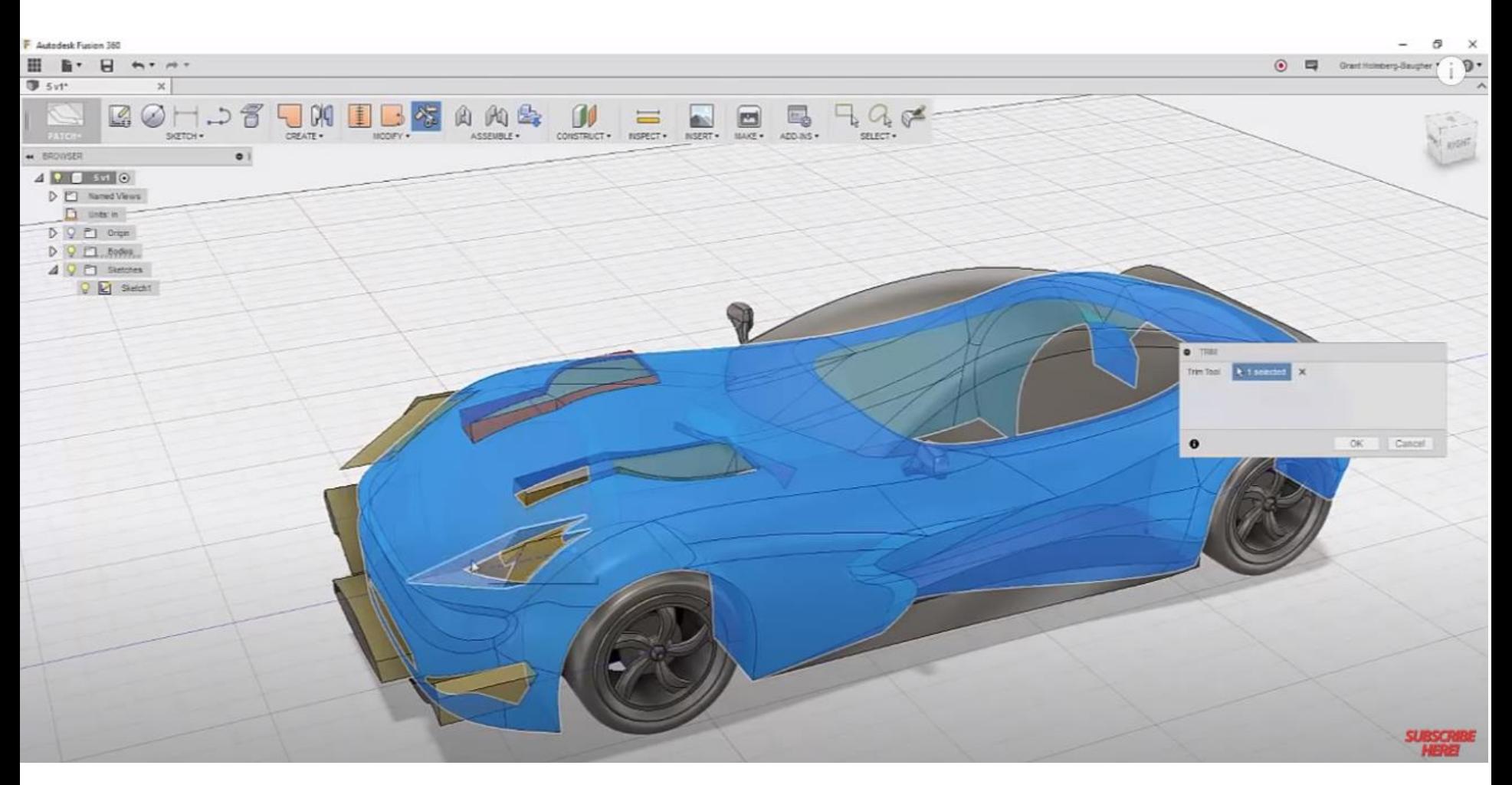

Car Design Speedrun 5 - Using Autodesk Fusion 360 – Super sport GT

Source: https://www.youtube.com/watch?v=6aY\_zPomRhI

### Issues in Modeling

- $\Box$  There are many ways to represent the shape of an object
- $\Box$  What are some things to think about when choosing a representation?

#### Choosing a Representation

- $\Box$  How well does it represent the objects of interest?
- How easy is it to render (or convert to polygons)?
- How compact is it (how cheap to store and transmit)?
- $\Box$  How easy is it to create?
	- By hand, procedurally, by fitting to measurements, ...
- $\Box$  How easy is it to interact with?
	- ◼ Modifying it, animating it
- $\Box$  How easy is it to perform geometric computations?
	- Distance, intersection, normal vectors, curvature, ...

#### Categorizing Modeling Techniques

#### Surface vs. Volume

- Sometimes we only care about the surface
	- $\Box$  Rendering and geometric computations
- Sometimes we want to know about the volume
	- Medical data with information attached to the space
	- Some representations are best thought of defining the space filled, rather than the surface around the space

#### $\Box$  Parametric vs. Implicit

- Parametric generates all the points on a surface (volume) by "plugging in a parameter" eg (sin $\phi$  cos $\theta$ , sin $\phi$  sin $\theta$ , cos $\phi$ )
- Implicit models tell you if a point in on (in) the surface (volume) eg  $x^2 + y^2 + z^2 - 1 = 0$

## **Techniques**

- **D** Polygon meshes
	- Surface representation, Parametric representation
- $\Box$  Prototype instancing and hierarchical modeling
	- Surface or Volume, Parametric
- □ Volume enumeration schemes
	- ◼ Volume, Parametric or Implicit
- $\Box$  Parametric curves and surfaces
	- Surface, Parametric
- $\Box$  Subdivision curves and surfaces
- Procedural models

# Polygon Modeling

- $\Box$  Polygons are the dominant force in modeling for real-time graphics
- $\Box$  Why?

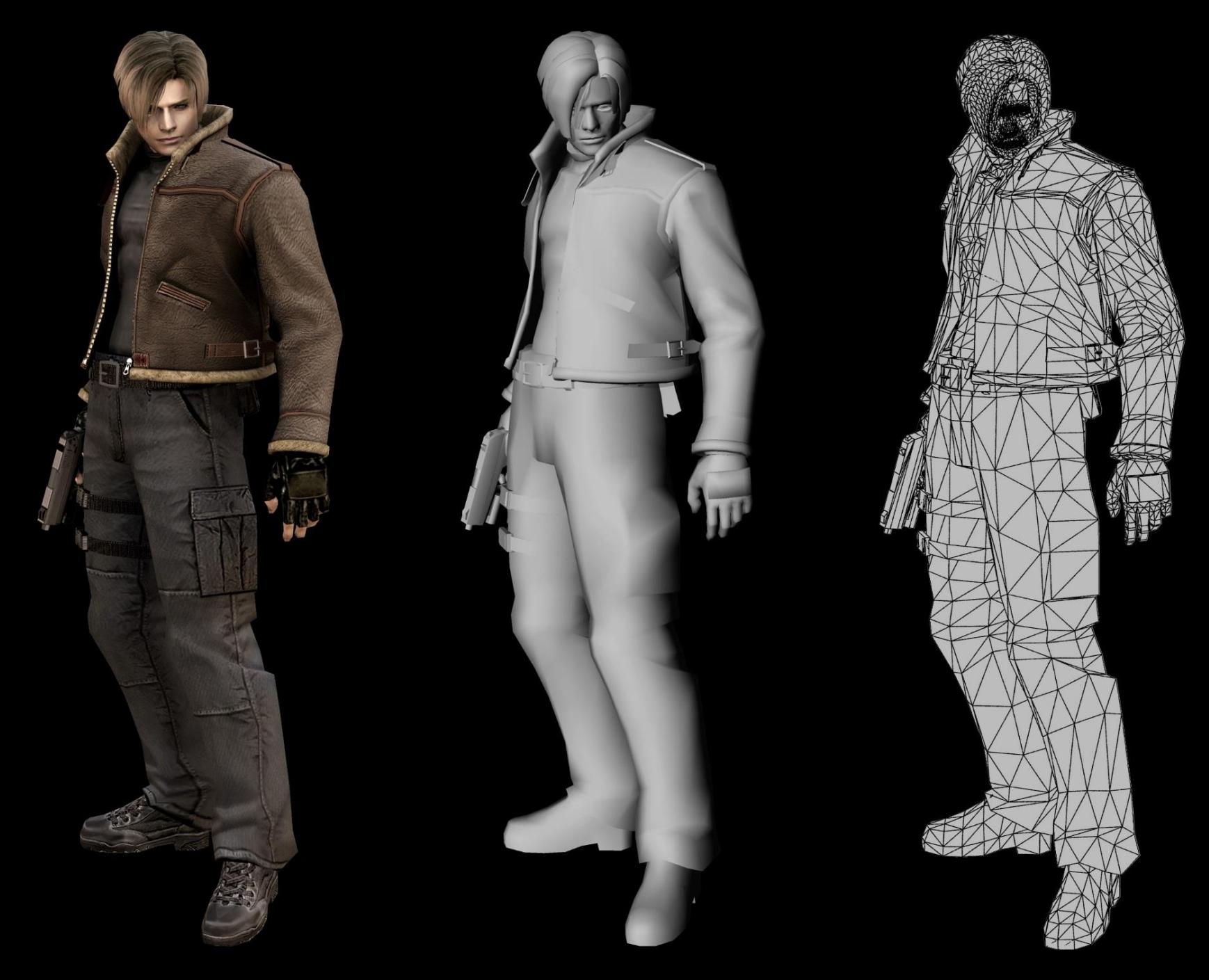

Image url: http://www.capcom-central.com/concept/re4/LeonWireFrame.jpg

# Polygons Dominate

- $\Box$  Everything can be turned into polygons (almost everything)
	- Normally an error associated with the conversion, but with time and space it may be possible to reduce this error
- $\Box$  We know how to render polygons quickly
- $\Box$  Many operations are easy to do with polygons
- $\Box$  Memory and disk space is cheap
- □ Simplicity

## What's Bad About Polygons?

■ What are some disadvantages of polygonal representations?

## Polygons Aren't Great

- They are always an approximation to curved surfaces
	- But can be as good as you want, if you are willing to pay in size
	- Normal vectors are approximate
	- They throw away information
	- Most real-world surfaces are curved, particularly natural surfaces
- They can be very unstructured
- They are hard to globally parameterize (complex concept)
	- How do we parameterize them for texture mapping?
- $\Box$  It is difficult to perform many geometric operations
	- Results can be unduly complex, for instance

#### Polygon Meshes

- A *mesh* is a set of polygons connected to form an object
- A mesh has several components, or geometric entities:
	- **Faces**
	- Edges, the boundary between faces
	- Vertices, the boundaries between edges, or where three or more faces meet
	- Normals, Texture coordinates, colors, shading coefficients, etc.
- $\Box$  Some components are implicit, given the others
	- For instance, given faces and vertices can determine edges

### Polygonal Data Structures

- Polygon mesh data structures are application dependent
- Different applications require different operations to be fast
	- Find the neighbor of a given face
	- Find the faces that surround a vertex
	- Intersect two polygon meshes
- □ You typically choose:
	- Which features to store explicitly (vertices, faces, normals, etc)
	- Which relationships you want to be explicit (vertices belonging to faces, neighbors, faces at a vertex, etc)

## Polygon Soup

• Many polygon models are just lists of polygons

```
struct Vertex {
    float coords[3];
}
struct Triangle {
    struct Vertex verts[3];
}
struct Triangle mesh[n];
glBegin(GL_TRIANGLES)
    for (i = 0; i < n; i++){
        glVertex3fv(mesh[i].verts[0]);
        glVertex3fv(mesh[i].verts[1]);
        glVertex3fv(mesh[i].verts[2]);
    }
glEnd();
```
#### **Important Point:**

OpenGL, and almost everything else, assumes a constant vertex ordering: clockwise or counter-clockwise. Default, and slightly more standard, is counterclockwise

#### Cube Soup

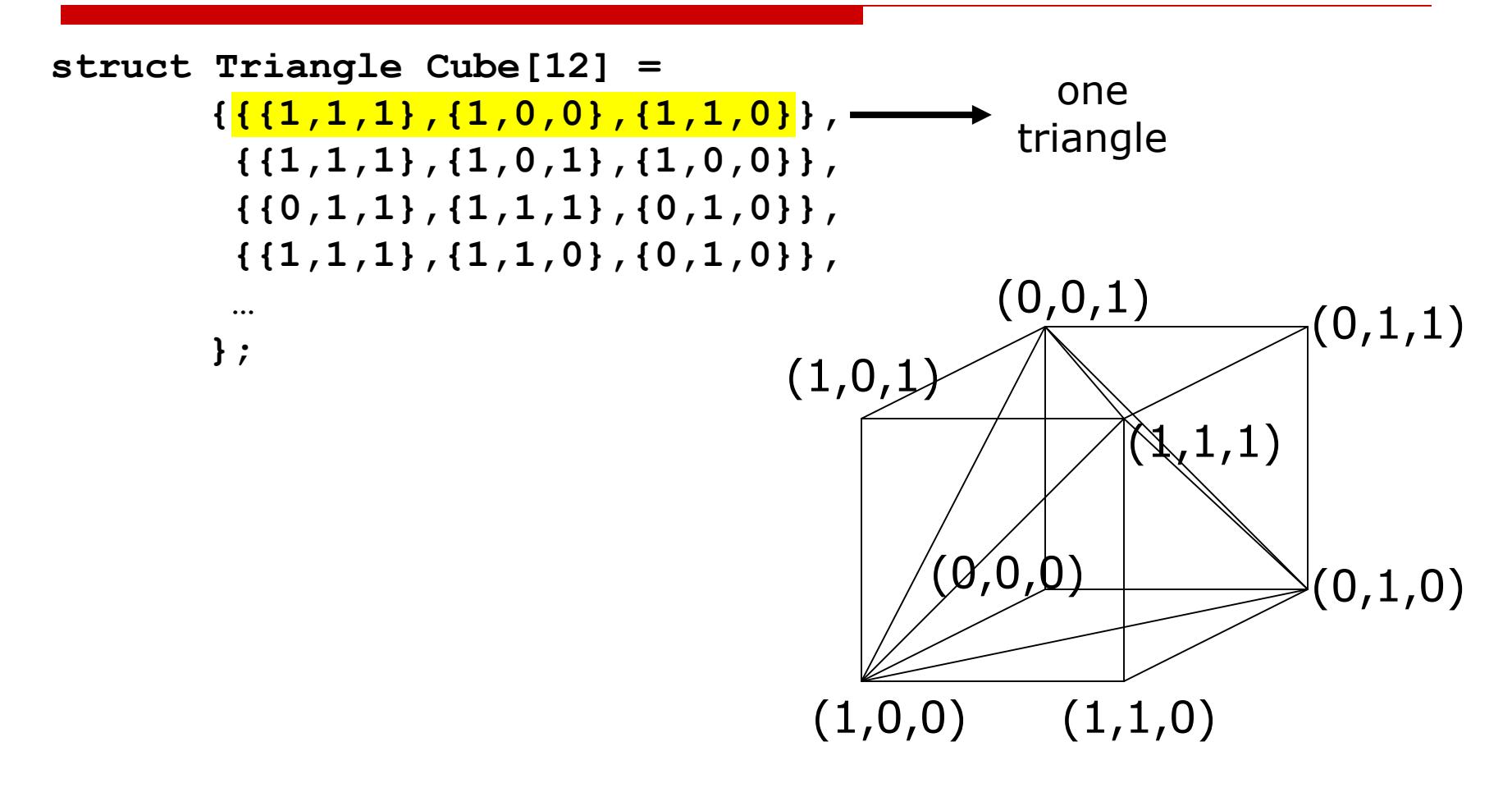

#### Polygon Soup Evaluation

□ What are the advantages? ■ What are the disadvantages?

### Polygon Soup Evaluation

#### $\Box$  What are the advantages?

- It's very simple to read, write, etc.
- A common output format from CAD modelers
- The format required for OpenGL
- □ BIG disadvantage: No higher order information
	- No information about neighbors
	- Waste of memory
	- No open/closed information

## Vertex Indirection

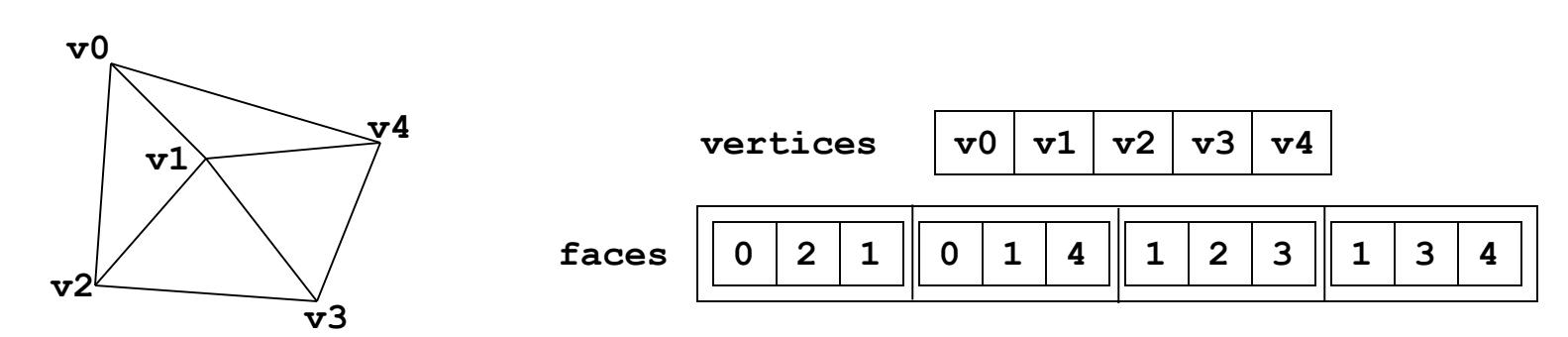

- There are reasons not to store the vertices explicitly at each polygon
	- Wastes memory each vertex repeated many times
	- Very messy to find neighboring polygons
	- Difficult to ensure that polygons meet correctly
- □ Solution: Indirection
	- ◼ Put all the vertices in a list
	- Each face stores the indices of its vertices
- Advantages? Disadvantages?

#### Cube with Indirection

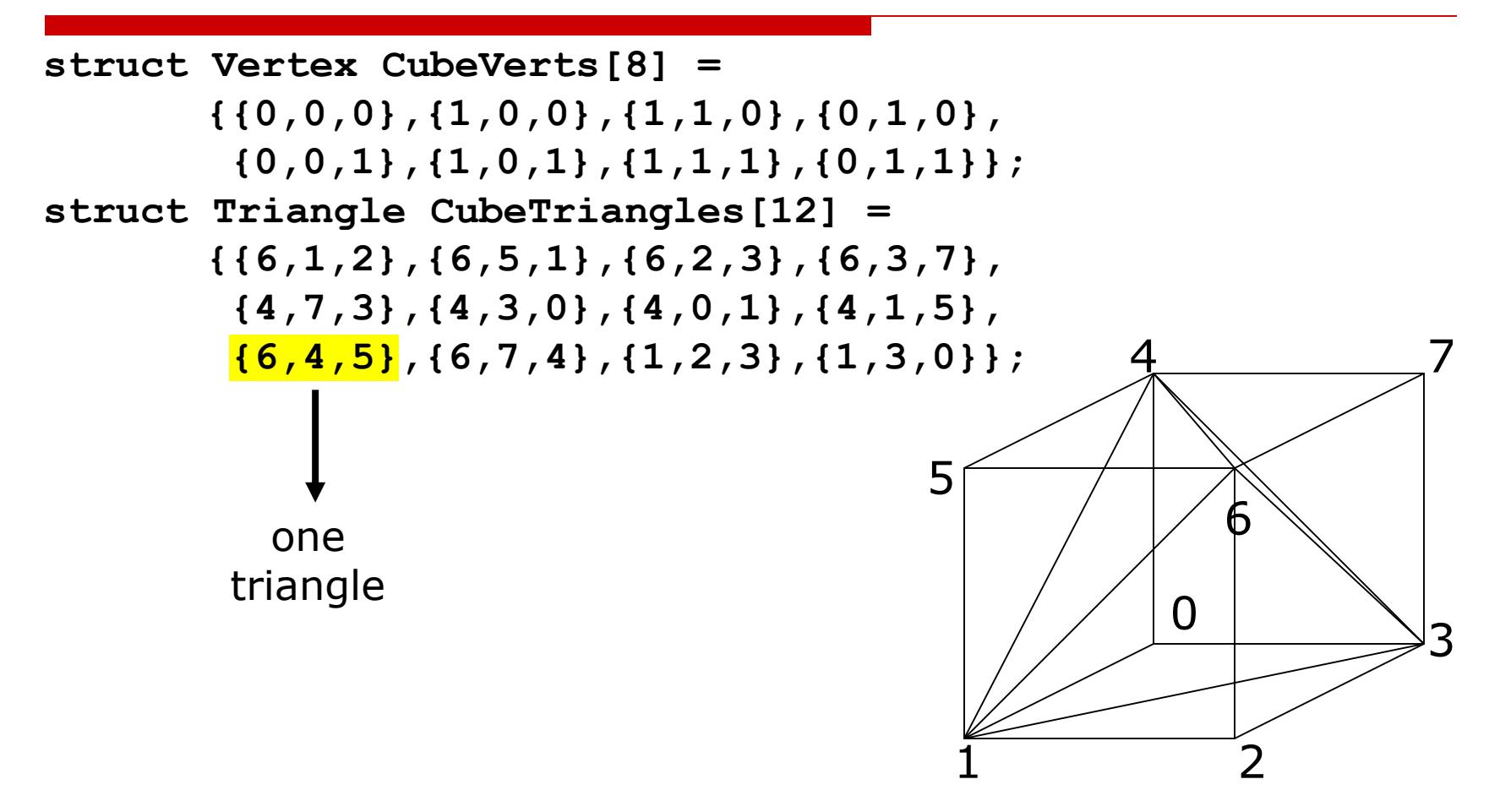

## Indirection Evaluation

#### □ Advantages:

- Connectivity information is easier to evaluate because vertex equality is obvious
- Saving in storage:
	- $\Box$  Vertex index might be only 2 bytes, and a vertex is probably 12 bytes
	- $\Box$  Each vertex gets used at least 3 and generally 4-6 times, but is only stored once
- Normals, texture coordinates, colors etc. can all be stored the same way
- $\square$  Disadvantages:
	- ◼ Connectivity information is not explicit

### OpenGL and Vertex Indirection

```
struct Vertex {
    float coords[3];
}
struct Triangle {
   GLuint verts[3];
}
struct Mesh {
    struct Vertex vertices[m];
    struct Triangle triangles[n];
}
```
Continued…

#### OpenGL and Vertex Indirection (v1)

```
glEnableClientState(GL_VERTEX_ARRAY)
glVertexPointer(3, GL_FLOAT, sizeof(struct Vertex),
                  mesh.vertices);
glBegin(GL_TRIANGLES)
    for ( i = 0 ; i < n ; i++ )
    {
       glArrayElement(mesh.triangles[i].verts[0]); 
       glArrayElement(mesh.triangles[i].verts[1]); 
       glArrayElement(mesh.triangles[i].verts[2]);
    }
glEnd();
```
### OpenGL and Vertex Indirection (v2)

```
glEnableClientState(GL_VERTEX_ARRAY)
glVertexPointer(3, GL_FLOAT, sizeof(struct Vertex),
                  mesh.vertices);
for ( i = 0 ; i < n ; i++ )
   glDrawElements(GL_TRIANGLES, 3, GL_UNSIGNED_INT,
                   mesh.triangles[i].verts);
```
- Minimizes amount of data sent to the renderer
- Fewer function calls
- Faster!

#### Normal Vectors

- $\Box$  Normal vectors give information about the true surface shape
- **D** Per-Face normals:
	- One normal vector for each face, stored as part of face
	- **Flat shading**
- **D** Per-Vertex normals:
	- A normal specified for every vertex (smooth shading)
	- Can keep an array of normals analogous to array of vertices
	- Faces store vertex indices and normal indices separately
	- Allows for normal sharing independent of vertex sharing

#### Cube with Indirection and Normals

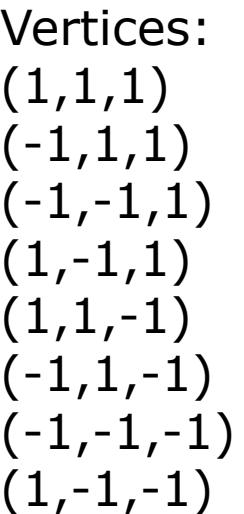

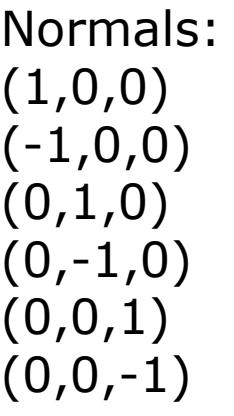

Faces ((vert,norm), …):  $((0,4),(1,4),(2,4),(3,4))$  $((0,0),(3,0),(7,0),(4,0))$  $((0,2),(4,2),(5,2),(1,2))$  $((2,1),(1,1),(5,1),(6,1))$  $((3,3),(2,3),(6,3),(7,3))$  $((7,5),(6,5),(5,5),(4,5))$ 

### Storing Other Information

- □ Colors, Texture coordinates and so on can all be treated like vertices or normals
- $\Box$  Lighting/Shading coefficients may be per-face, per-object, or per-vertex

#### Indexed Lists vs. Pointers

- $\Box$  Previous example have faces storing indices of vertices
	- Access a face vertex with: **mesh.vertices[mesh.faces[i].vertices[j]]**
	- Lots of address computations
	- Works with OpenGL's vertex arrays
- $\Box$  Can store pointers directly
	- Access a face vertex with: **\*(mesh.faces[i].vertices[j])**
	- ◼ Probably faster because it requires fewer address computations
	- **Easier to write**
	- Doesn't work directly with OpenGL
	- Messy to save/load (pointer arithmetic)
	- Messy to copy (more pointer arithmetic)

#### Vertex Pointers

```
struct Vertex {
    float coords[3];
}
struct Triangle {
    struct Vertex *verts[3];
}
struct Mesh {
    struct Vertex vertices[m];
    struct Triangle faces[n];
}
glBegin(GL_TRIANGLES)
    for (i = 0 ; i < n ; i++){
         glVertex3fv(*(mesh.faces[i].verts[0]));
         glVertex3fv(*(mesh.faces[i].verts[1]));
        glVertex3fv(*(mesh.faces[i].verts[2]));
     }
glEnd();
```
## Modeling Techniques

- $\Box$  Obtaining polygonal meshes
- $\Box$  Hierarchical modeling
- $\Box$  Instancing and Parametric Instancing
- □ Constructive Solid Geometry
- □ Sweep Objects
- **□** Subdivision

#### So you need a mesh…

- $\Box$  Buy it (or find a free one)
	- Free meshes typically are not very good quality
- User defined: A user builds the mesh
	- Tools help with specifying many vertices and faces quickly
	- Take any user-friendly modeling technique, and extract a mesh representation from it
- $\Box$  Scan a real object
	- 3D probe-based systems
	- Range finders
- $\Box$  Image based reconstruction
	- Take a bunch of pictures, and infer the object's shape

#### Meshes from Scanning

- $\Box$  Laser scanners sample 3D positions
	- One method uses triangulation
	- ◼ Another method uses time of flight
	- Some take images also for use as textures
	- Famous example: Scanning the David
- $\Box$  Software then takes thousands of points and builds a polygon mesh out of them
- $\Box$  Research topics:
	- Reduce the number of points in the mesh
	- Reconstruction and re-sampling!

#### Scanning in Action

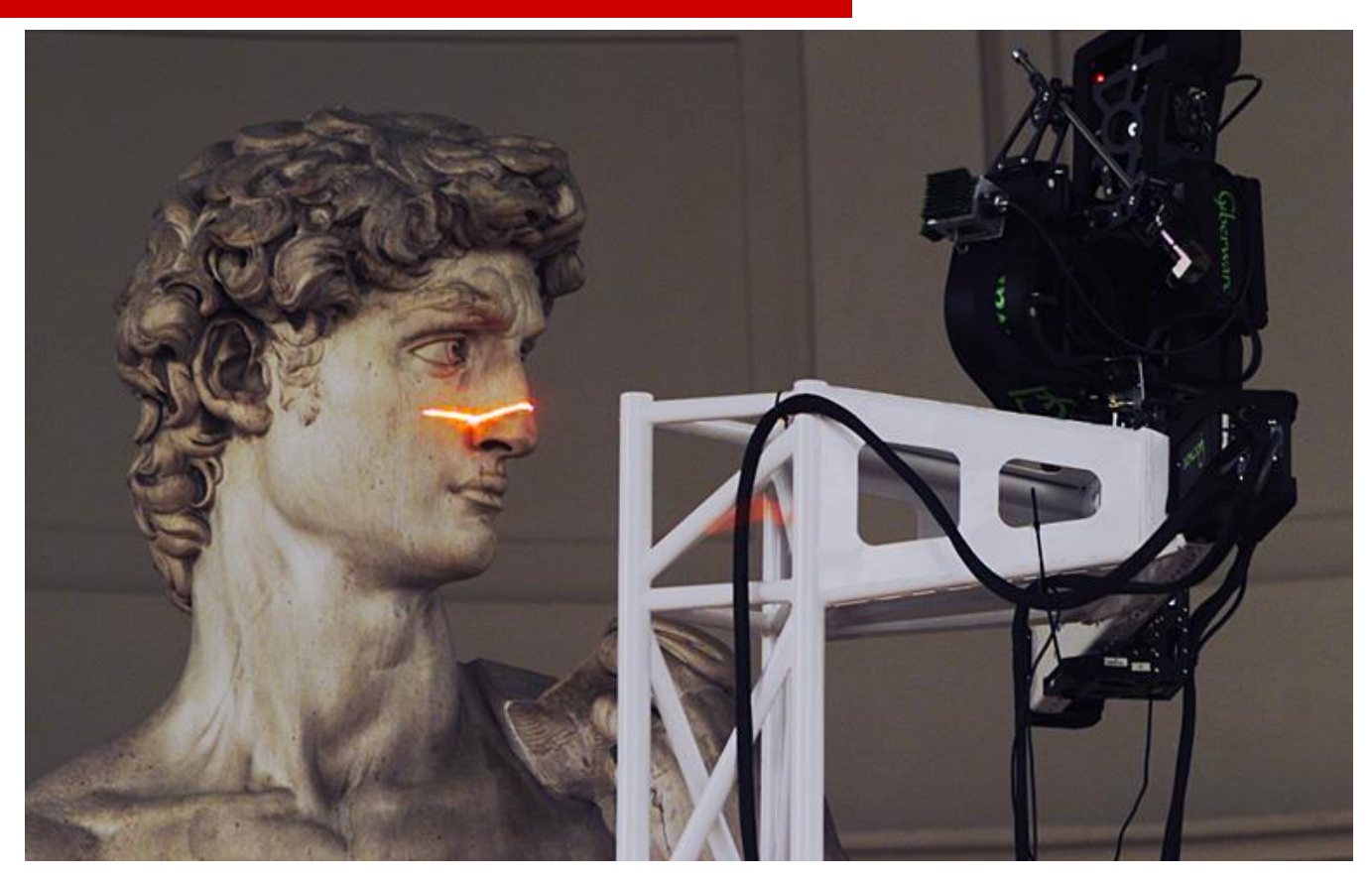

https://accademia.stanford.edu/mich/

#### Consumer Depth Cameras

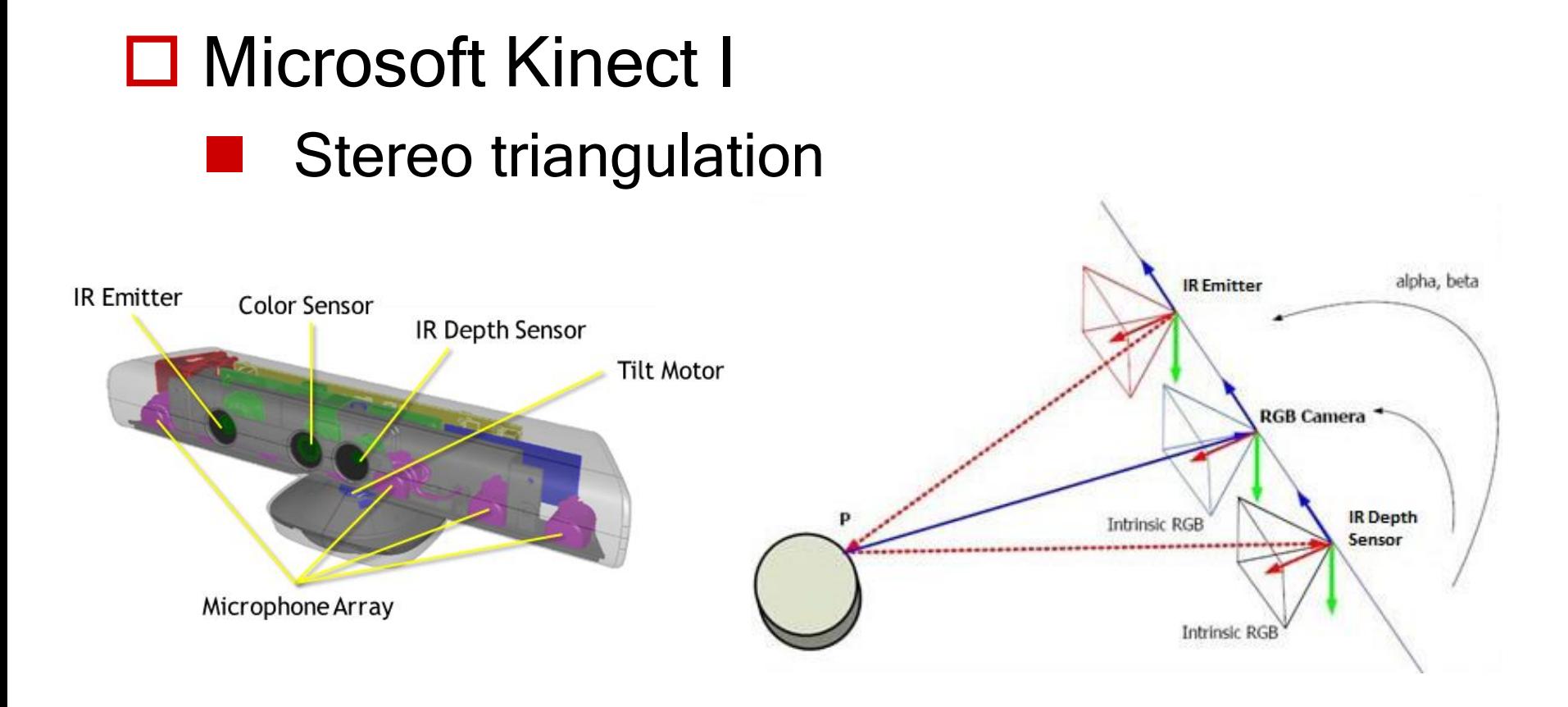

Image source: https://fabrizio89.wordpress.com/kinect-1-generation/ 37

#### Consumer Depth Cameras

□ Microsoft Kinect I

- Stereo triangulation
- $\Box$  Intel creative depth camera (early version)

■ Time of flight

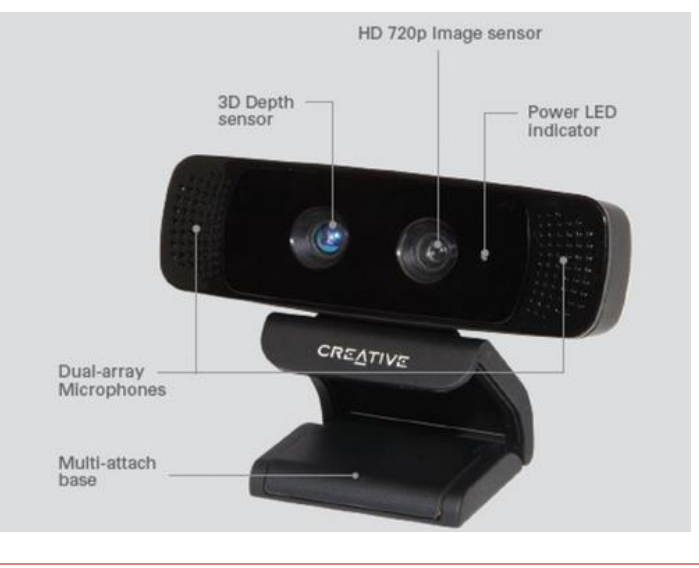

38

http://futuristicnews.com/will-intels-creative-camera-enable-computer-read-the-users-intentions/

### Level Of Detail

- $\Box$  There is no point in having more than 1 polygon per pixel
	- Or a few, if anti-aliasing
- Level of detail strategies attempt to balance the resolution of the mesh against the viewing conditions
	- Must have a way to reduce the complexity of meshes
	- Must have a way to switch from one mesh to another
	- An ongoing research topic, made even more important as laser scanning becomes popular
	- Also called mesh decimation, multi-resolution modeling and other things

#### Level of Detail

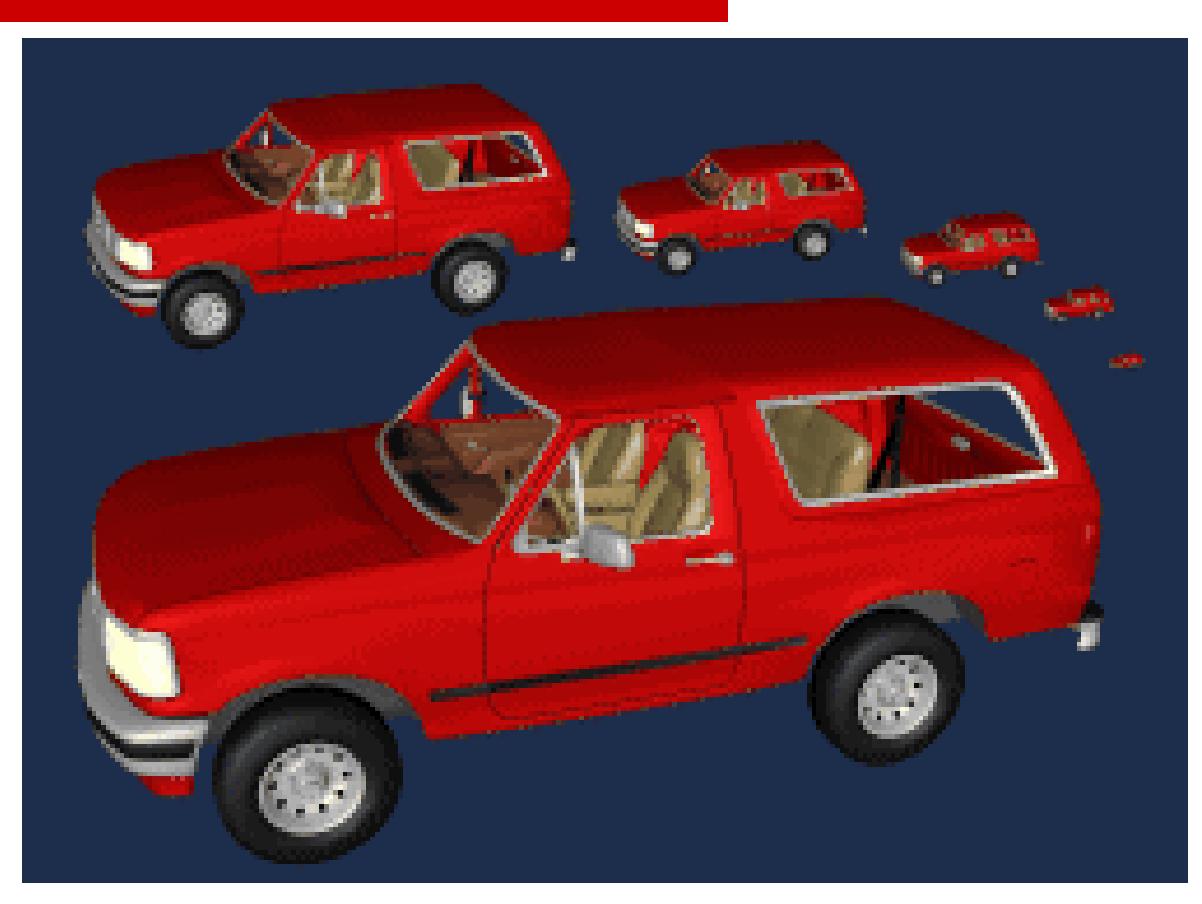

http://www.cs.unc.edu/~geom/SUCC\_MAP/

### Problems with Polygons

#### They are inherently an approximation

- Things like silhouettes can never be perfect without very large numbers of polygons, and corresponding expense
- Normal vectors are not specified everywhere
- $\Box$  Interaction is a problem
	- Dragging points around is time consuming
	- Maintaining things like smoothness is difficult
- $\square$  Low level representation
	- Eg: Hard to increase, or decrease, the resolution
	- ◼ Hard to extract information like curvature

#### Next Time

#### □ More Modeling Technologies